# シンプレックス法によるパラメータ推定

### 青木繁伸

#### 2020 年 3 月 17 日

## 1 **目的**

シンプレックス法により 1 変数関数のパラメータを求める。

### 2 **使用法**

import sys sys.path.append("statlib") from misc import simplex simplex(start, x, y, MAXIT, EPSILON, LO, HI)

#### 2.1 **引数**

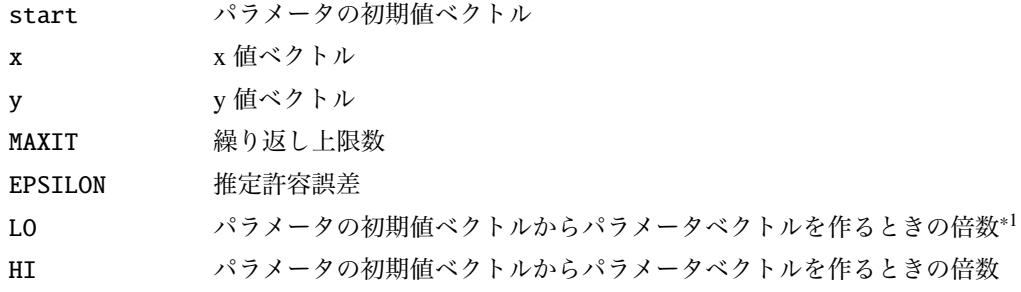

### 2.2 **戻り値の名前**

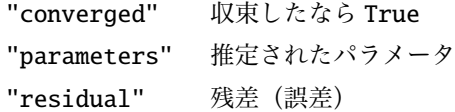

<sup>\*1</sup> LO *leqq* パラメータ *leqq* HI の範囲で新たなパラメータベクトルを作る

### 3 **使用法**

*x* と *y* において,y = f(x) となる 1 変数関数のパラメータを求める。

$$
y = f(x) = \frac{p_0}{1 + p_1 * \exp(-p_2 * x)}
$$

(1)

```
import numpy as np
def fun2(x, p): # 残 差 平 方 が 最 小 値 と な る パ ラ メ ー タ を 探 す 目 的 関 数
   return p[0] / (1 + p[1] * np.exp(-p[2] * x))x = range (1, 11) # x 値
y = [3 ,8 ,15 ,35 ,57 ,80 ,92 ,95 ,99 ,100] # y 値
start = [80, 70, 0.5]
import sys
sys.path.append (" statlib ")
from misc import simplex
np.random.seed (123) # 乱 数 の 種 の 設 定 ( 普 通 は 必 要 な い )
a = simplex(fun2, start, x, y)parameters: [100.17983944 100.93696219 0.98879331]
```
residual: 9.999328115233183

```
import pandas as pd
import matplotlib .pyplot as plt
pred = fun2(x, a["parameters"])
df = pd.DataFrame({''x": x, "y": y, "pred": pred})print(df)
```
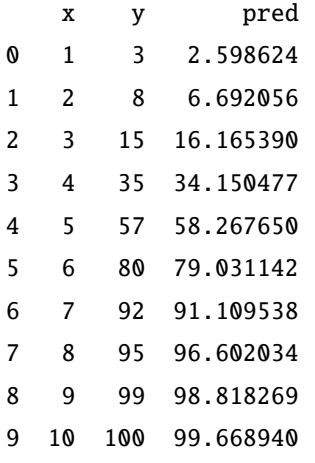

```
import numpy as np
x2 = np.arange(0, 11, 0.01)pred2 = fun2(x2, a["parameters"])plt.plot(x2, pred2, label="logistic", linewidth=0.5)
plt.xlabel ("x")
plt.ylabel ("y")
plt.title (" curve fit ")
plt.setter(x, pred, c = "red", label="observed")plt.legend ()
```
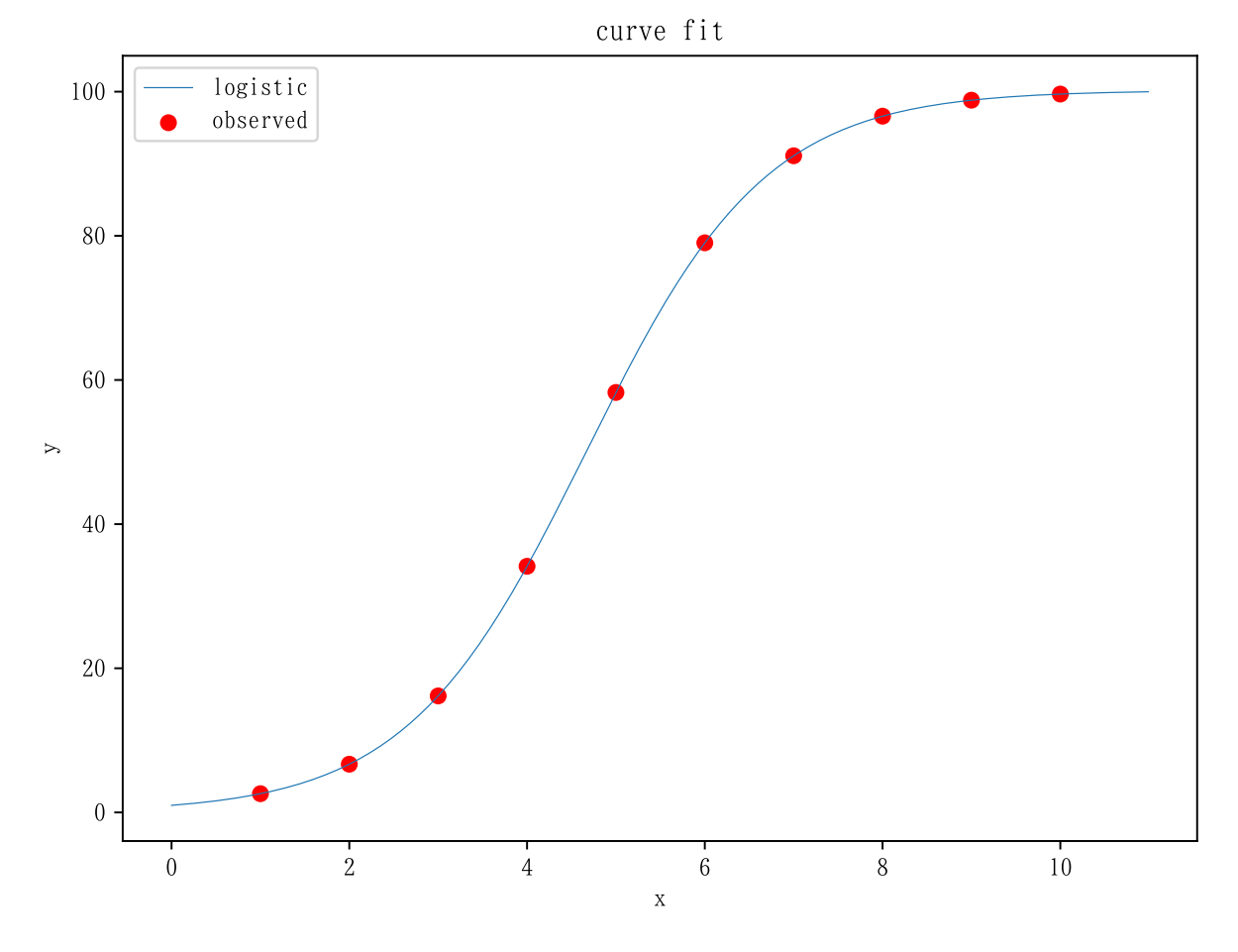

図1 シンプレックス法によるパラメータ推定